# **Carte Cadeau Carrefour Everywish**

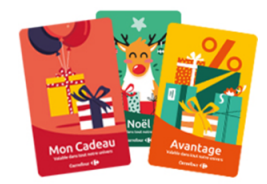

**Contenu** 

Plus d'information

[Intégration du moyen de paiement](https://docs.monext.fr/pages/viewpage.action?pageId=747145577)

[Qu'est-ce que la Carrefour Carte Cadeau ?](#page-0-0) [Les fonctions disponibles](#page-0-1) [Quel est le parcours utilisateur ?](#page-0-2) [Quel est le reporting disponible ?](#page-1-0) [Pages associées](#page-2-0)

## <span id="page-0-0"></span>Qu'est-ce que la Carrefour Carte Cadeau ?

Il s'agit d'une carte cadeau vendue dans les enseignes Carrefour. Utilisable en plusieurs fois jusqu'à épuisement du solde et de sa date de fin de validité.

Cette carte prépayée non rechargeable est utilisable pour :

- le paiement en magasin ;
- le paiement en ligne avec l'utilisation du numéro de carte.

Plus d'info : [www.cartecadeau.carrefour.fr](https://www.cartecadeau.carrefour.fr/)

## <span id="page-0-1"></span>Les fonctions disponibles

Payline autorise les fonctionnalités suivantes :

- Le paiement à la commande et à l'expédition ;
- Le paiement comptant ;
- L'annulation totale ;
- Le remboursement total et partiel uniquement sur le paiement complémentaire ;
- Le remboursement total sur la carte cadeau ;
- La fonction 3D Secure pour le paiement complémentaire.

Le mode d'intégration est disponible avec l'API WebPayment. Les règles anti-fraude disponibles sont uniquement sur le paiement complémentaire type carte bancaire.

#### **Particularités**

- La devise acceptée est l'euro ;
- Il est possible d'utiliser plusieurs cartes cadeau pour un même achat à paramétrer dans le contrat ;
- Si le montant à payer est inférieur au montant à consommer sur la carte, le montant débité sur la carte est égal au montant à payer ;
- Si le montant à payer est supérieur au montant à consommer sur la carte, le montant débité est celui demandé, avec une demande de complément bancaire ;
- L'acheteur peut choisir le montant à consommer sur chaque carte cadeau.

Dans l'éventualité d'un panier dont le montant total est supérieure au solde de la carte, il sera possible pour l'acheteur d'utiliser un autre moyen de paiement afin de finaliser la transaction.

Dans ce cas, les contrats Payline suivants pourront être utilisés :

- 1. CB/VISA/MASTERCARD
- 2. AMEX

### <span id="page-0-2"></span>Quel est le parcours utilisateur ?

Le consommateur valide sa commande sur votre site marchand puis il sélectionne le moyen de paiement Carte Cadeau :

- 1. Le consommateur sélectionne la Carte Cadeau
- Montant total: 15,00 EUR  $\frac{1}{2}$ Payer avec Carrefour Carte Cadeau Numéro de carte  $\boxed{21}$  MM/AA  $\bigcirc$  CVV Utiliser cette carte Payline | 8 Paiement sécurisé
- 2. Le consommateur saisie sa carte cadeau 3. Le consommateur saisie le montant à utiliser
- Montant total : 15,00 EUR 国峰 Payer avec Carrefour Carte Cadeau  $\frac{1}{1000}$  4983 8250 0593 0204 国语  $\boxed{21}$  12/19  $\circled{152}$ Utiliser cette carte Payline | 8 Paiement sécurisé
- Montant total: 15,00 EUR 国内 Payer avec Carrefour Carte Cadeau Il reste 50,00 EUR dans votre carte 4983 XXXX XXXX 0204  $\boxed{0}$  10 Payer avec cette carte Payline | 8 Paiement sécurisé

4. Payline affiche le ticket de paiement (ici 3 cartes cadeau)

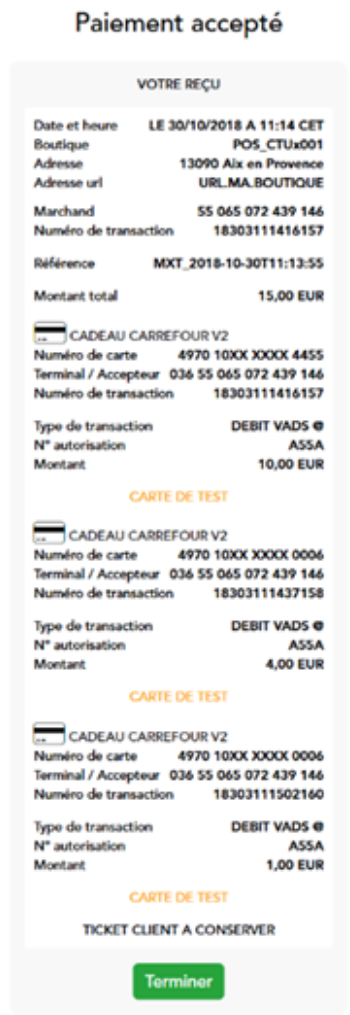

## <span id="page-1-0"></span>Quel est le reporting disponible ?

Les transactions apparaissent dans le backoffice Payline en temps réel et dans les fichiers de reporting suivants :

- Fichier des transactions :
	- le paiement carte cadeau apparaît comme une transaction "Autorisation+Validation".

- le paiement complémentaire apparaît comme une nouvelle transaction. Elle est liée par la référence commande et par le champ Transaction\_Origin\_ID.

## <span id="page-2-0"></span>Pages associées

- [Intégration 3D Secure 2 en mode API WebPayment](https://docs.monext.fr/pages/viewpage.action?pageId=888714390)
- [Intégration API WebPayment](https://docs.monext.fr/pages/viewpage.action?pageId=747145604)
- [PW Intégration Widget](https://docs.monext.fr/pages/viewpage.action?pageId=747145714)
- [PW L'API JavaScript](https://docs.monext.fr/display/DT/PW+-+L%27API+JavaScript)
- [PW Personnalisation du widget : Balises CSS](https://docs.monext.fr/display/DT/PW+-+Personnalisation+du+widget+%3A+Balises+CSS)
- [PW Personnalisation du widget : Feuille de style](https://docs.monext.fr/display/DT/PW+-+Personnalisation+du+widget+%3A+Feuille+de+style)
- [PW Personnalisation du widget : Fonction CallBack](https://docs.monext.fr/display/DT/PW+-+Personnalisation+du+widget+%3A+Fonction+CallBack)